# ¿CÓMO VISUALIZO EL RECURSO LIBRO EN PAIDEIA?

**DIRECCIÓN DE TECNOLOGÍAS DE INFORMACIÓN** 

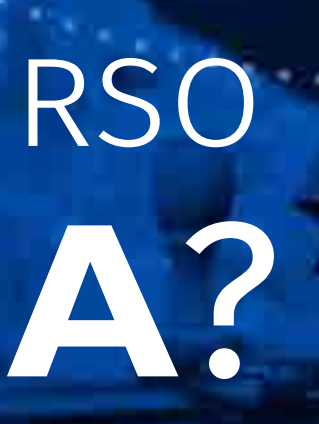

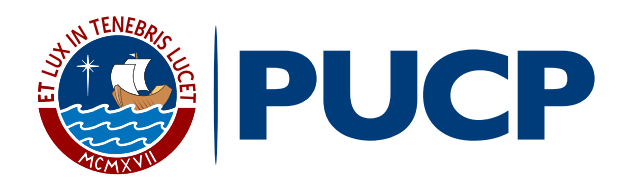

Dentro del plan de mejora continua de **PAIDEIA**, te presentamos el **recurso Libro.**

Si tu profesor utiliza este recurso, **podrás revisar el material que haya compartido, en formato de un libro con capítulos y subcapítulos** por los cuales podrás navegar según lo que necesites.

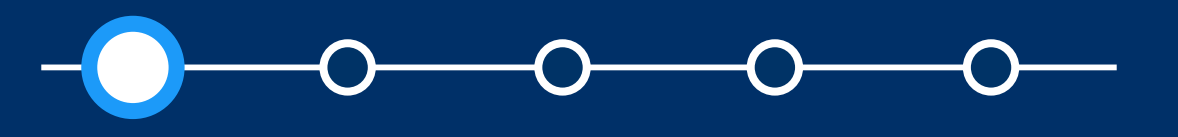

#### *¿Cómo visualizo el recurso Libro en PAIDEIA?*

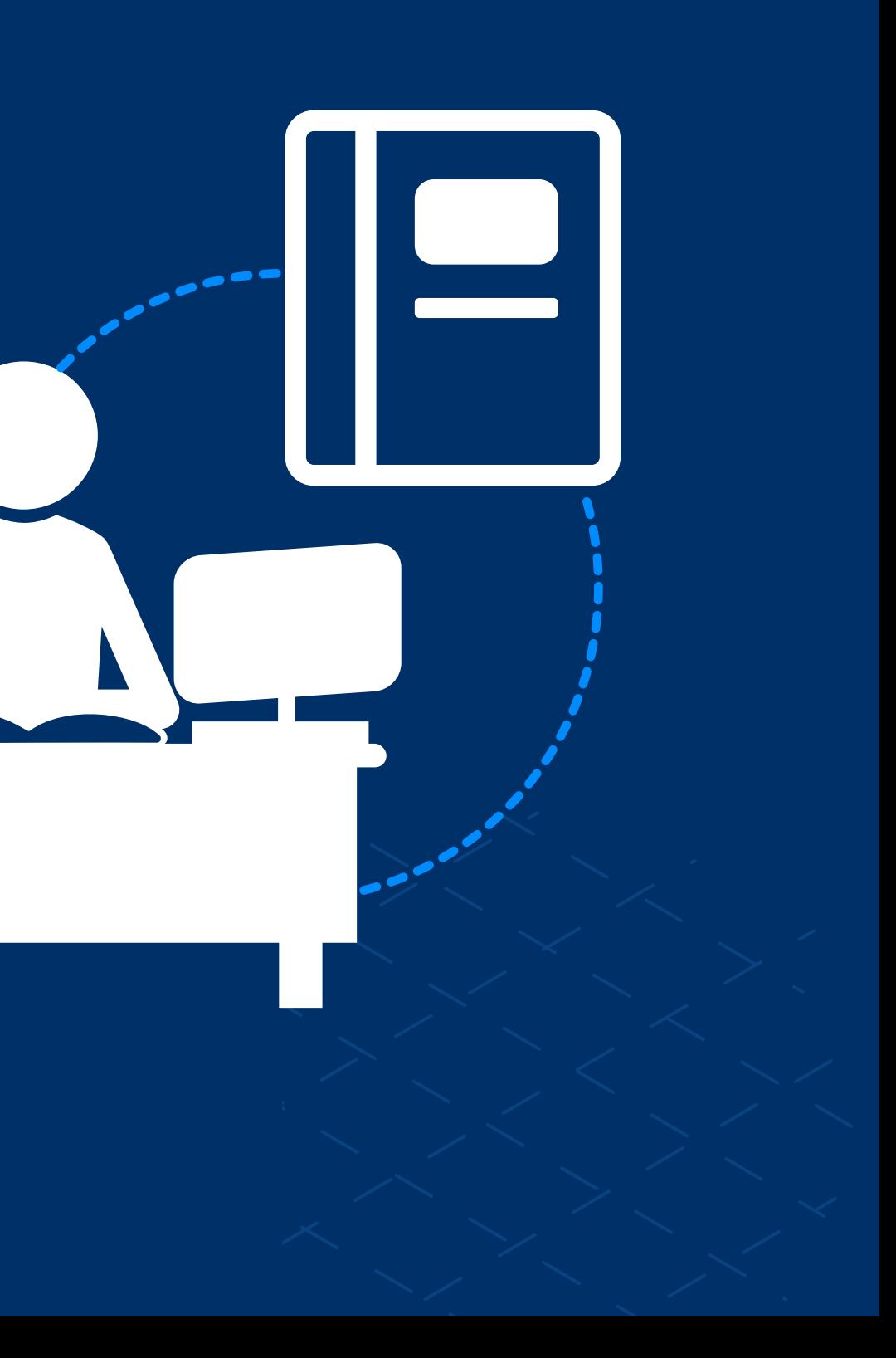

**PUCP**

# **selecciona el Libro.**

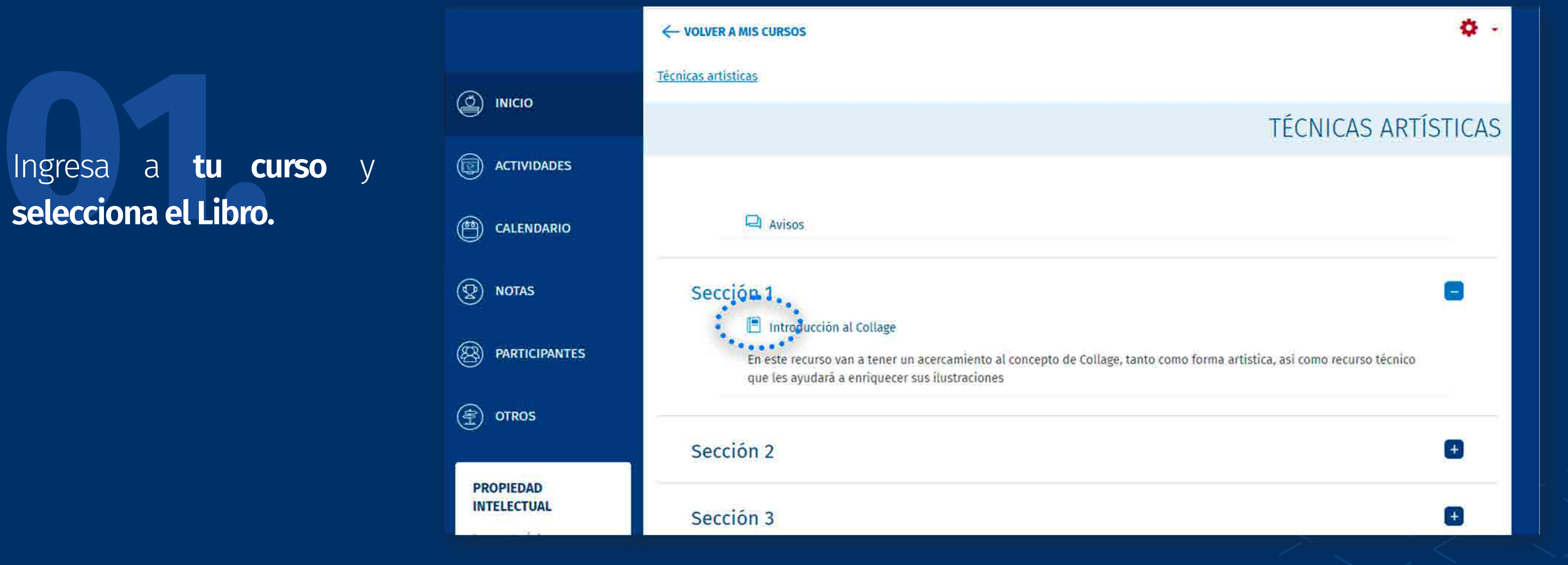

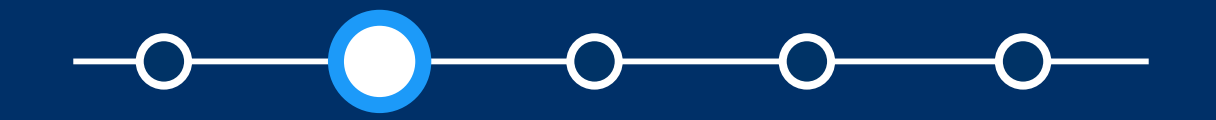

# Para poder ver el contenido del Libro, sigue estos pasos

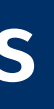

### **02.** Verás el **contenido del primer capítulo.**

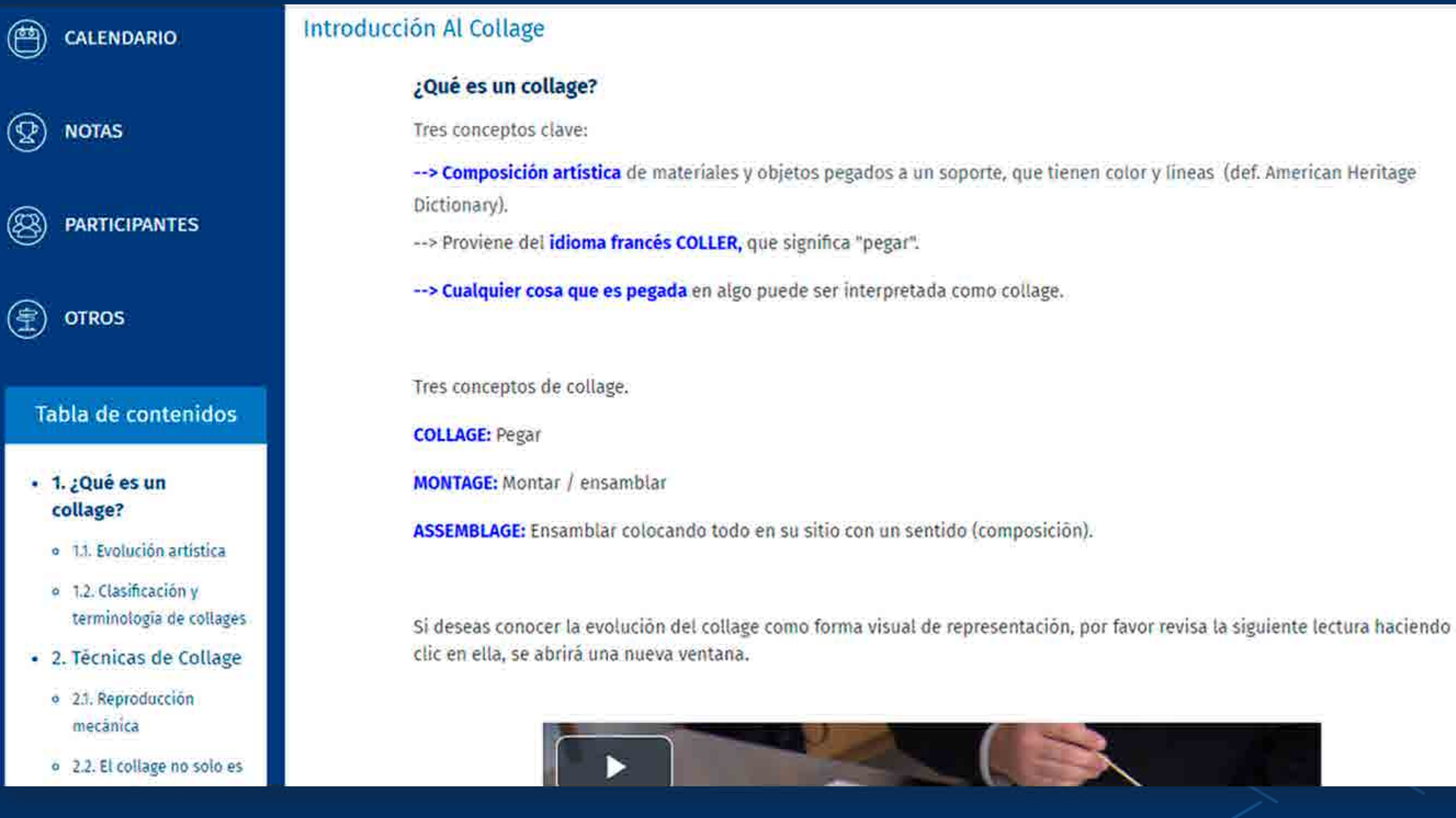

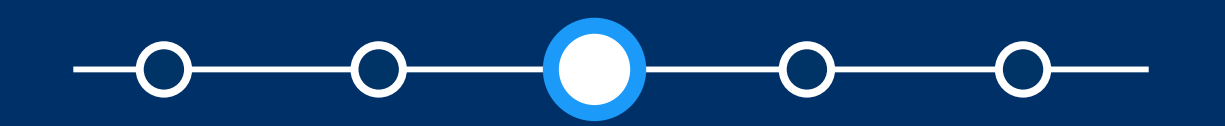

## Para poder ver el contenido del Libro, sigue estos pasos

### *¿Cómo visualizo el recurso Libro en PAIDEIA?*

 $\leftrightarrow$ 

# Para poder ver el contenido del Libro, sigue estos pasos

#### izquierdo  $\mathsf{Al}$ lado se Tabla<sup>1</sup> la de mostrará contenidos.

Los títulos de los capítulos aparecen como enlaces en la Tabla de contenidos.

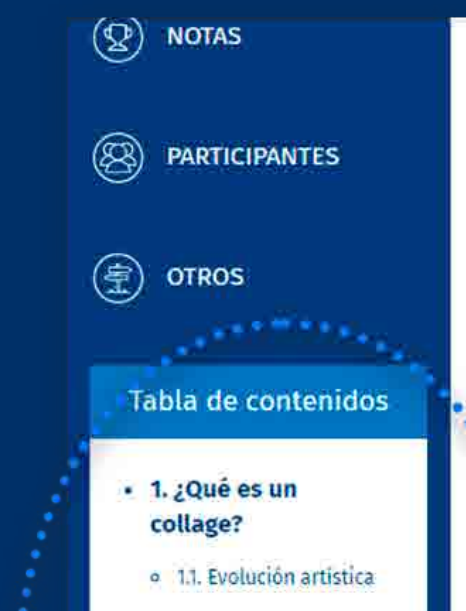

o 12. Clasificación y terminología de collages

- · 2. Técnicas de Collage
	- · 2.1. Reproducción mecânica
	- o 2.2. El collage no solo es un papel pegado

....

- 
- 3. Libro arte / libro · objeto

#### Tres conceptos clave:

- -- > Composición artística de materiales y objetos pegados a un soporte, que tienen color y líneas (def. American Heritage Dictionary).
- -- > Proviene del idioma francés COLLER, que significa "pegar".
- -- > Cualquier cosa que es pegada en algo puede ser interpretada como collage.

Tres conceptos de collage.

**COLLAGE: Pegar** 

**MONTAGE:** Montar / ensamblar

ASSEMBLAGE: Ensamblar colocando todo en su sitio con un sentido (composición).

Si deseas conocer la evolución del collage como forma visual de representación, por favor revisa la siguiente lectura haciendo clic en ella, se abrirá una nueva ventana.

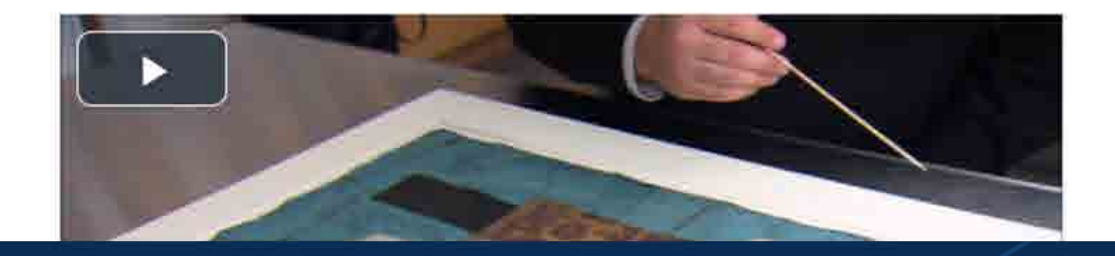

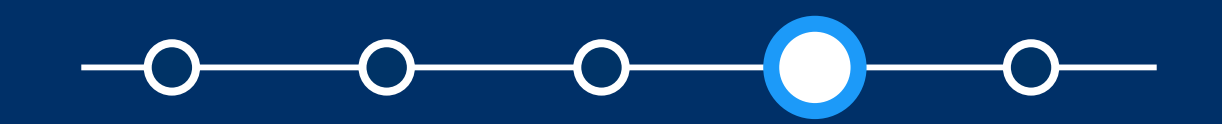

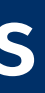

En la parte superior e<br> **inferior del libro,** tendrás<br> **onciones para navegar** por **inferior del libro,** tendrás **opciones para navegar** por los capítulos y subcapítulos.

**Si no aparecen** es debido a que el libro **se configuró para navegar sólo usando la Tabla de contenidos.**

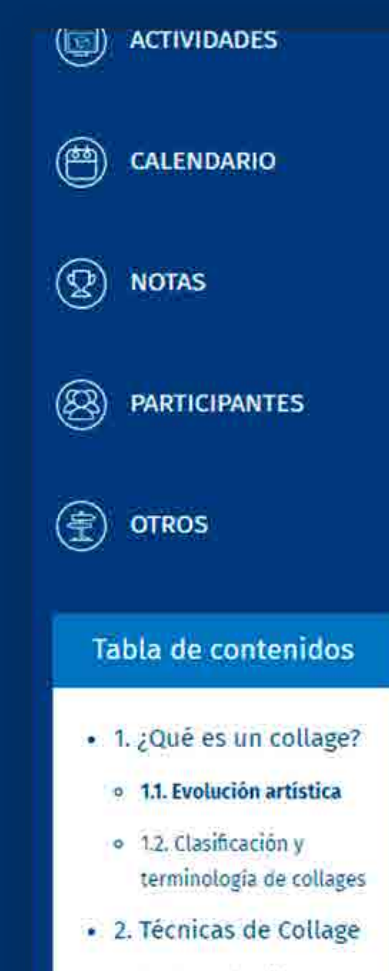

o 2.1. Reproducción mecánica

#### Introducción Al Collage

#### **Evolución artística**

El Collage atravesó muchas etapas, pero se le considera como una forma de arte a partir de Picasso y Braque quienes se les considera como los padres del collage contemporáneo. Revisa los siguientes videos que hacen una pequeña reseña de los primeros collages de ambos artistas.

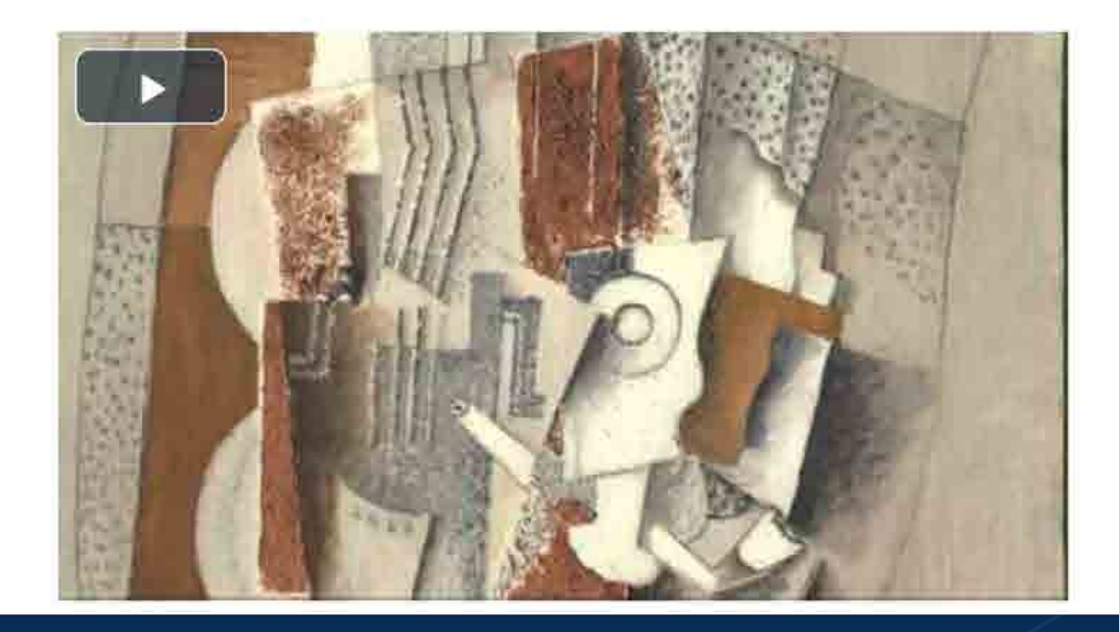

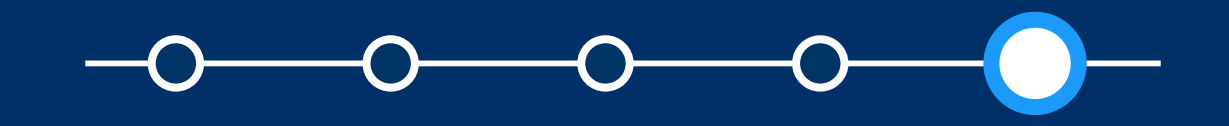

# Para poder ver el contenido del Libro, sigue estos pasos

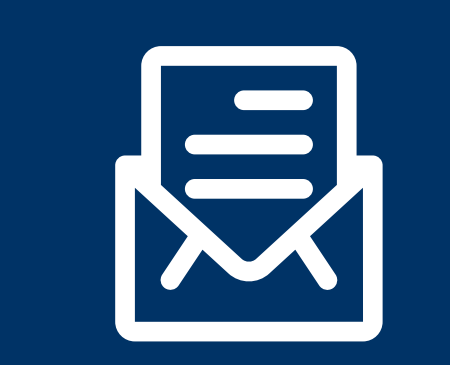

Estamos prestos a recibir tus consultas; por favor escríbenos a este correo: asistencia-dti@pucp.edu.pe

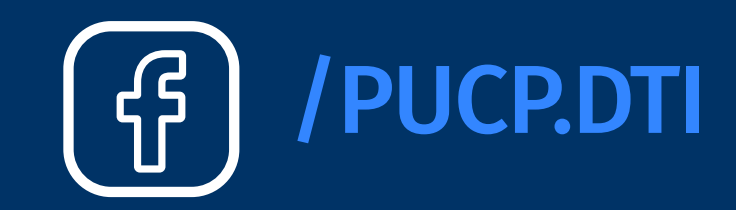

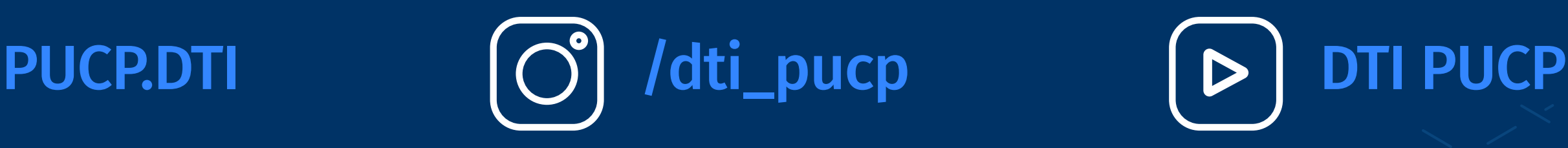

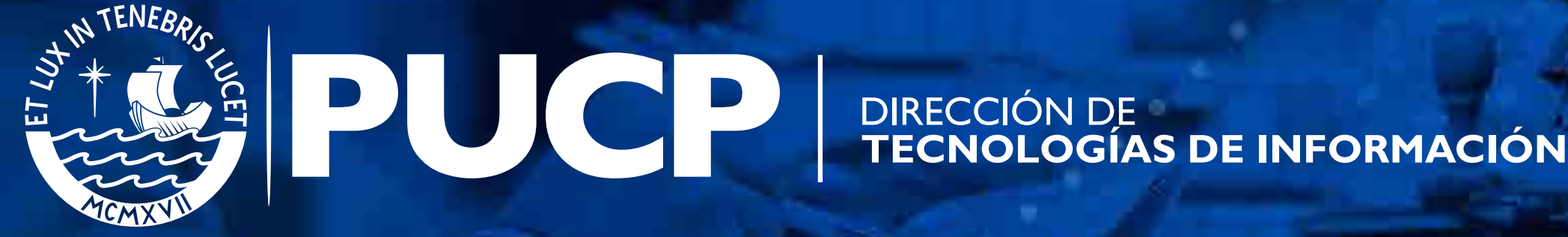